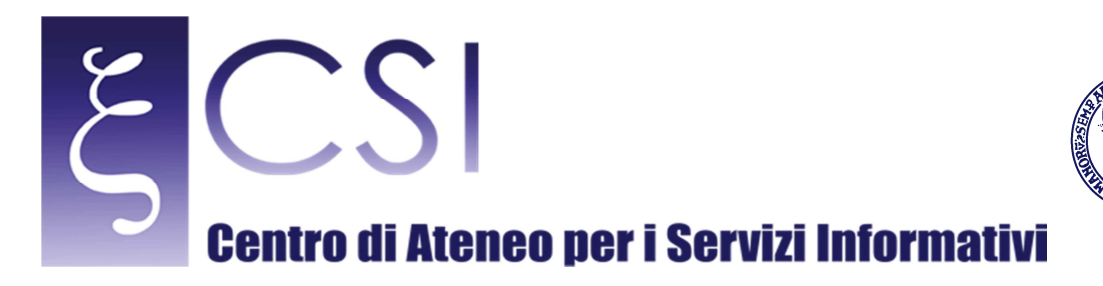

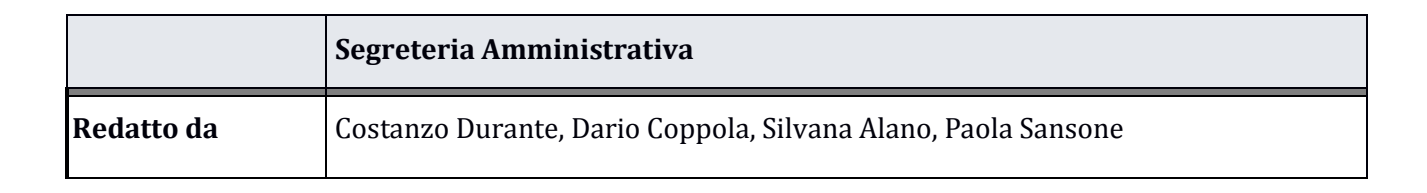

UNIVERSITÀ DEGLI STUDI DI NAPOLI **EDERICO II** 

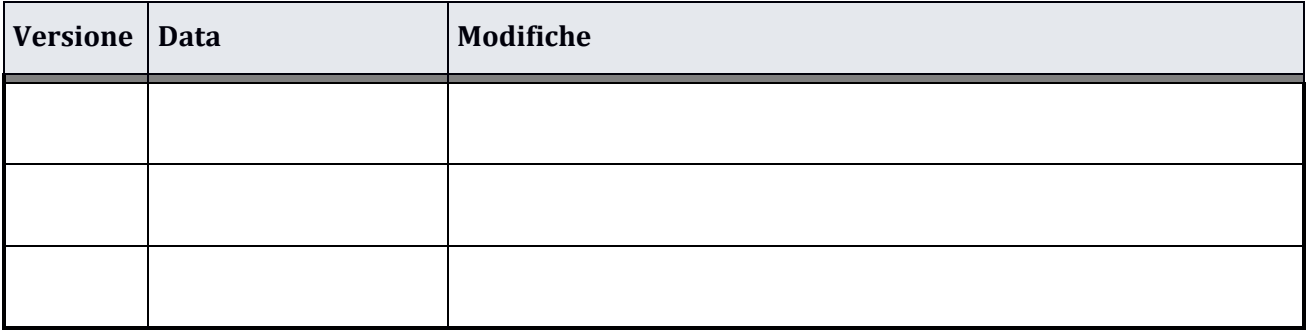

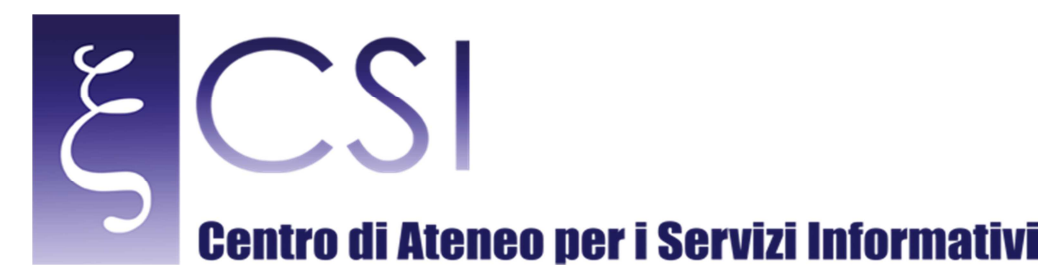

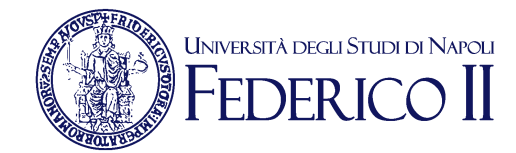

## **Il ciclo acquisti**

Collabora/Gips - è un Workflow Management System (WMS), strutturato e dinamico in cui la gestione dei documenti elettronici si integra nei processi informativi, attraverso interfacce con contenuti leggibili, elaborabili e condivisibili in automatico fra tutti i collaboratori

Il sistema è stato sviluppato su piattaforma Microsoft SharePoint®Server (che consente la gestione delle informazioni strutturate attraverso il web) e tramite l'utilizzo di strumenti nativi e di Microsoft®InfoPath (strumento per la creazione e la gestione dei moduli per la raccolta di dati per la semplificazione e la standardizzazione dei processi), il tutto interconnesso con i sistemi di Ateneo come il sistema unico di autenticazione, le basi dati ed il sistema documentale e-doc.unina.it, che consente la conservazione a norma dell'intero procedimento.

Come si può vedere dal print screen della home page: http://wpage.unina.it/segreteria.csi/collabora.jpg, si tratta di una piattaforma per la gestione dell'intero ciclo acquisti.

Nella barra dei collegamenti vi sono link alle varie procedure esterne ed interne funzionali alla gestione del ciclo acquisti: Mepa, Inps, Anac, U-gov, (il sistema di contabilità dell'Ateneo), e-doc (il sistema documentale di Ateneo), PecUnina (il servizio Pec di Ateneo), nonché i collegamenti a cartelle archivio che contengono: Atti e norme (raccolta di leggi e norme in materia di acquisti), Dati contabili (raccolta di documenti contabili, programmazione, budget, variazioni, assegnazioni etc.).

Nel menu verticale, i diversi archivi: richieste, documentazione, archivio degli ordinativi di pagamento etc..

La peculiarità della piattaforma è innanzi tutto la sua usabilità, in quanto la piena compatibilità con l'ambiente Microsoft®Windows, consente di ridurre al minimo i tempi di addestramento degli operatori che già usano tali sistema operativo e la suite di Microsoft®Office, mantenendo così inalterato il loro approccio metodologico alla gestione dei documenti informatici.

Per arrivare a ciò ci siamo orientati verso l'approccio per processi nell'ottica del metodologia PDCA, che ha visto la collaborazione di tutti nella predisposizione del documento informatico strutturato che innesca le varie fasi del ciclo acquisto.

L'uso del documento informatico strutturato consente la standardizzazione delle procedure, razionalizza e velocizza i processi, introduce una tracciabilità e una rintracciabilità documentale, che garantisce una trasparenza e una qualità nella gestione dell'informazione.

 La prima versione della piattaforma in esercizio dal 1 gennaio 2016, è stata progettata in coerenza con il precedente Codice degli appalti, dal 18 aprile 2016, con l'entrata in vigore del Nuovo Codice e l'emanazione delle prime linee guide dell' Anac, si è proceduto ad una revisione sostanziale della prima versione.

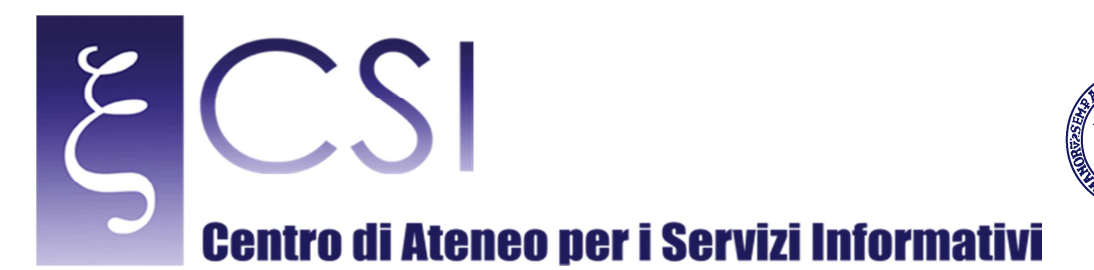

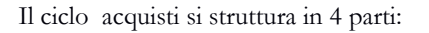

#### **Prima parte**

La prima parte si innesca con la compilazione del documento informatico strutturato che si articola in 4 sezioni:

UNIVERSITÀ DEGLI STUDI DI NAPOLI

- 1. proposta/richiesta;
- 2. verifiche amministrative e contabili/attivazione del task documentale;
- 3. autorizzazione/ avvio del procedimento;
- 4. pubblicazione ed elaborazione del documento per la post-informazione;

#### **Seconda parte**

Nella seconda parte, consolidata la sezione 2 del documento informatico strutturato, viene avviato un task (ne sono stati mappati 6) che genera in automatico una serie di cartelle documentali in cui confluiscono i vari documenti informatici strutturati e non strutturati che verranno acquisiti o elaborati nell'intero ciclo acquisti.

Si ottiene così il governo dell'intero flusso del ciclo acquisti, controllando le sue fasi, includendo la possibilità di visualizzare lo stato di avanzamento, i ritardi, e gli accessi, attraverso la tracciabilità delle azioni, grazie anche all'azione di monitoraggio che inoltra mail di notifica ai soggetti interessati, qualora il caricamento di un documento sia propedeutico ad innescare i task successivi.

#### **Terza parte**

La terza parte si innesca con il completamento delle sezioni 3 e 4 del modulo strutturato, da cui, con due semplici click si elaborano sia l'atto che autorizza/avvia la procedura, sia l'atto conclusivo che riepiloga l'iter per la scelta dell'Operatore economico nonché gli elementi salienti riferiti all'atto di stipula, in relazione agli obblighi relativi alla pubblicità e alla postinformazione della procedura, in coerenza con i riferimenti normativi in materia.

Mentre tutta la documentazione riferita alla procedura per la scelta del contraente, attraverso il ricorso esclusivo al Mepa, viene gestita sul portale www.acquistinretepa.it, ed ogni eventuale documentazione richiesta agli Operatori economici viene acquisita esclusivamente in modalità digitale.

Dal documento informatico strutturato si elabora infine il file in formato xlm, riepilogativo annuale delle procedure avviate, in conformità al tracciato previsto dalla norma, da pubblicare nella sezione Trasparenza dell'Ateneo.

Esistono diversi documenti che vengono gestiti in cartaceo come per es. il verbale della Commissione di gara, la presentazione da parte degli Operatori economici delle polizza fidejussoria e quant'altro, in questi casi si procede al loro inserimento in piattaforma, previa digitalizzazione, e gli originali vengono conservati nell'archivio cartaceo, che nel solo 2016 si è ridotto del 70%.

**CSI** - Titolo – pag. 3

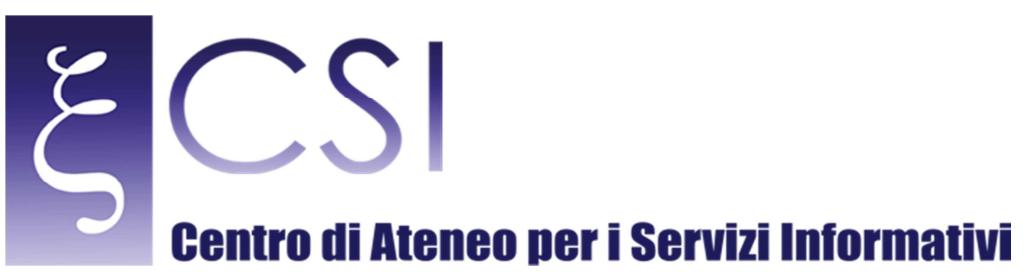

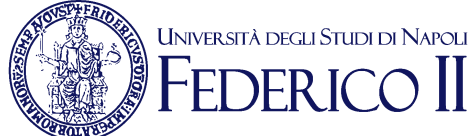

#### **Quarta parte**

La quarta parte riguarda la conservazione a norma che avviene attraverso il riversamento di tutti i documenti informatici nell'archivio di Ateneo: e-doc.unina.it, giungendo così alla completa dematerializzazione di tutta la documentazione probatoria di spesa a supporto dell'emissione dell'ordinativo di pagamento.

Il documento informatico elaborato, e completo in ogni sua parte è visibile al seguente url: http://wpage.unina.it/segreteria.csi/Procedura96.pdf .

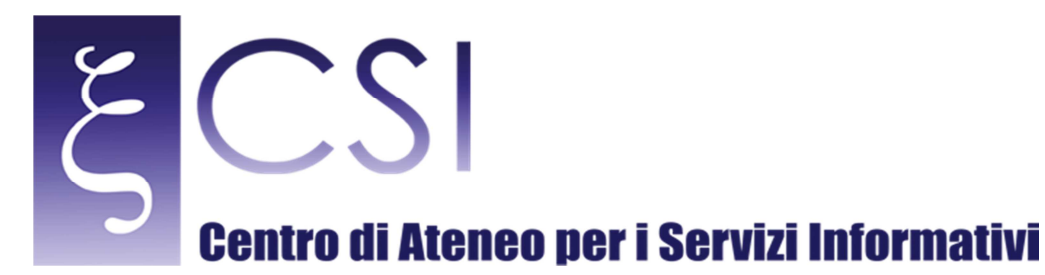

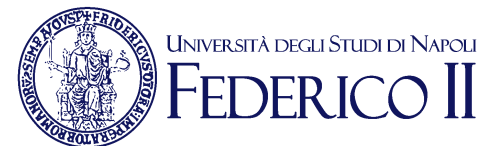

# **Istruzioni per l'uso**

Con l'entrata in vigore del decreto legislativo 18 aprile 2016 n. 50, d'ora innanzi Nuovo codice, scompaiono le procedure in economia per beni e servizi, sostanzialmente assorbite nella nuova disciplina delle procedure sotto-soglia previste all'art. 36.

Non è più rilevante la tipizzazione delle voci di spesa con regolamento o provvedimento interno.

Viene rafforzato il principio della trasparenza dell'azione amm.va in quanto, **la determina a contrattare**, e **i**l **provvedimento finale** scaturenti dall'iter, devono essere pubblicati ed aggiornati alla sezione "**Amministrazione trasparente**" .

#### **La determina a contrattare è il provvedimento amm.vo previsto al comma 2 dell'art. 32 del Nuovo codice, e va predisposto per ogni procedura di spesa.**

La determina a contrattare deve contenere:

- L'indicazione dell'interesse pubblico che si intende soddisfare;
- I beni e i servizi che si intendono acquisire e le relative caratteristiche
- I criteri di selezione degli operatori economici e delle offerte,
- L'importo massimo stimato dall'affidamento e la relativa copertura finanziaria.

Nella nostro *work flow*, l'azione amministrativa segue il seguente iter:

- Richiesta
- Verifica amm.va e contabile
- Autorizzazione di spesa (organo monocratico/collegiale della Struttura)
- Nomina del Rup
- Determina a contrattare
- Provvedimento di aggiudicazione
- Pubblicazione

Da ciò ne deriva che nella compilazione delle richieste, con il supporto del Segretario Amm.vo, dovranno necessariamente essere evidenziati:

- l'interesse pubblico che si intende soddisfare; (perché)
- le caratteristiche dei beni e dei servizi che si intendono acquisire. (cosa)

Andremo ora ad analizzare in dettaglio le singole sezioni e parti del *template* "GIPS".

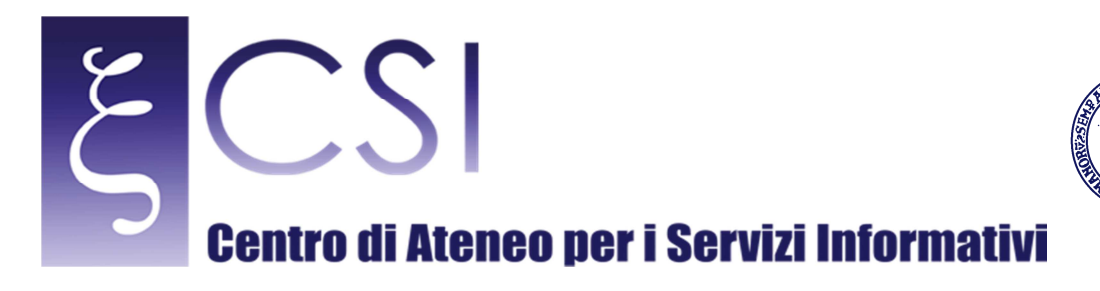

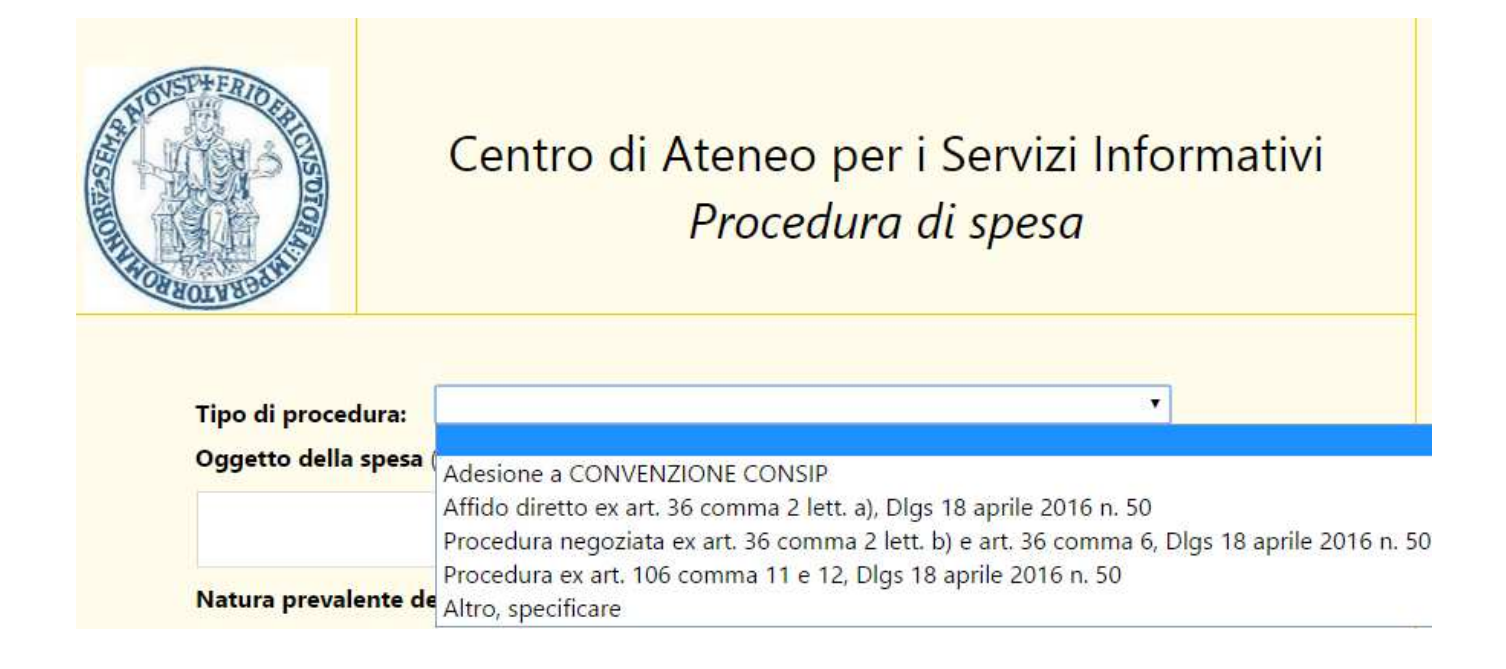

UNIVERSITÀ DEGLI STUDI DI NAPOLI

Il *template* riporta un menù a tendina da cui si selezionano le tipologie di procedure **sotto soglia più frequenti** che si possono attivare e che andremo ad analizzare:

#### • **ADESIONE CONVENZIONE CONSIP**

In linea generale l'art. 1 coma 511 della legge 208/2015 introduce l'obbligo dell'adesione alle convenzioni (di Consip, dei soggetti aggregatori e delle centrali regionali) le stazioni appaltanti possono procedere ad approvvigionamenti autonomi solo a seguito di apposita autorizzazione motivata dell'organo di vertice amministrativo, da trasmettere all'Ufficio territoriale della Corte dei conti, qualora il bene o il servizio non sia idoneo al soddisfacimento dello specifico fabbisogno.

Per gli acquisti di beni e servizi informatici e di connettività vige invece un diverso regime, in quanto l'articolo 1, comma 512, della legge di stabilità 2016, impone, senza alcuna distinzione di valore (e, dunque, anche per l'acquisto di beni e servizi informatici di importo inferiore ai 1.000 Euro), il ricorso alle convenzioni Consip o dei soggetti aggregatori.

Modalità di acquisto autonomo sono consentite, dal comma 516, solamente nei seguenti casi:

- a. il bene o il servizio non sia disponibile
- b. il bene servizio non è idoneo al soddisfacimento dello specifico fabbisogno:

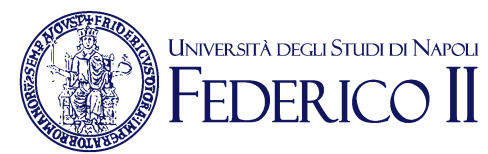

## **Centro di Ateneo per i Servizi Informativi**

c. in casi di necessità e urgenza comunque funzionali ad assicurare la continuità della gestione amm.va.

con apposita autorizzazione motivata dell'organo di vertice amministrativo, da trasmettere all'Anac e all'Agid, nonché all'Ufficio territoriale della Corte dei conti, qualora ricorra il caso di cui alla lettera b).

La mancata osservanza di tali norme rileva ai fini della responsabilità disciplinare e per danno erariale (comma 517).

## • **AFFIDO DIRETTO ex art. 36 comma 2 lettera a),** distinguendo tra:

- 1. affidamenti fino ad euro 40.000;
- 2. affidamenti di modico valore (ad es. al di sotto dei 1.000 euro);

Il primo caso è quello più dibattuto in relazione all'aspetto connesso al concetto di "**adeguata motivazione**".

l'ANAC ci fornisce interessanti chiavi interpretative, da cui si evince che l'adeguata motivazione esige un minimo di procedimentalizzazione e di regole previamente fissate che siano in grado di assicurare trasparenza e correttezza dell'azione amm.va.

In buona sostanza non si è più in presenza di una fattispecie di affidamento diretto ma di una procedura informale volta a soddisfare gli oneri motivazionali dell'affidamento con la valutazione comparativa dei preventivi di spesa forniti da due o più operatori economici, che tenga conto:

- delle modalità di scelta degli operatori da invitare (indagine di mercato/albo operatori economici)
- del rispetto del principio di rotazione;
- dell'utilizzo della PEC per gli inviti e la ricezione delle offerte;
- dell'utilizzo dei criteri di aggiudicazione, etc. etc.

Nel secondo caso si può introdurre una semplice attenuazione dell'obbligo di motivazione, fatto salvo il principio della rotazione e della non artificiosa frammentazione della spesa.

Occorre tuttavia precisare che ai sensi dell'art. 1 comma 450 della legge 27 dicembre 2006 n. 296, cosi come modificato dall'art. 1 comma 502 della L. 208/2015 per gli acquisti di beni e servizi di importo pari o superiore ad euro 1.000, vige l'obbligo di ricorso al Mepa.

Mentre gli affidamenti di modico valore, di cui al precedente punto 2), non connessi all'acquisizione di beni e servizi ICT, possono essere attivati autonomamente senza l'obbligo del ricorso al mercato elettronico.

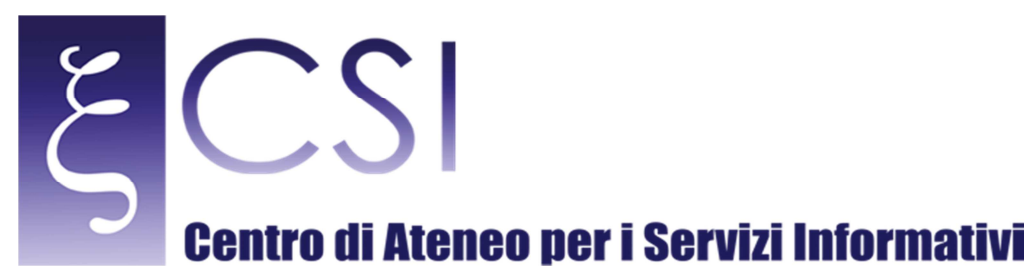

.

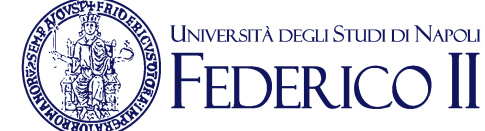

### • **PROCEDURA NEGOZIATA ex art. 36 comma 2 lettere b) del Nuovo Codice**

Servizi e forniture per un importo compreso tra euro 40.000,00 ed euro 209.000,00, sono affidati tramite procedura negoziata:

- 1. previa consultazione di ALMENO 5 OPERATORI ECONOMICI, ove esistenti,
- 2. nel rispetto di un CRITERIO DI ROTAZIONE DEGLI INVITI.

Le attività delineate dalla norma si ARTICOLANO IN DUE FASI:

- a. lo svolgimento di indagini di mercato o la consultazione di elenchi aperti per la selezione di operatori economici da invitare;
- b. il confronto competitivo tra gli operatori economici invitati.

Occorre tuttavia precisare che ai sensi dell'art. 1 comma 450 della legge 27 dicembre 2006 n. 296, cosi come modificato dall'art. 1 comma 502 della L. 208/2015 per gli acquisti di beni e servizi di importo pari o superiore ad euro 1.000, vige l'obbligo di ricorso al Mepa.

### • **Procedura ex art. 106 comma 11 e 12 del Nuovo Codice**

L'articolo 106 riguarda le tutte le modifiche dei "contratti di appalto in corso di validità".

La modifiche dei contratti di appalto in corso di validità sono consentite se previste nei documenti di gara iniziali.

Il comma 11 riguarda la modifica della durata del contratto,

il comma 12 riguarda l'aumento o la diminuzione delle prestazioni fino alla concorrenza del quinto dell'importo del contratto.

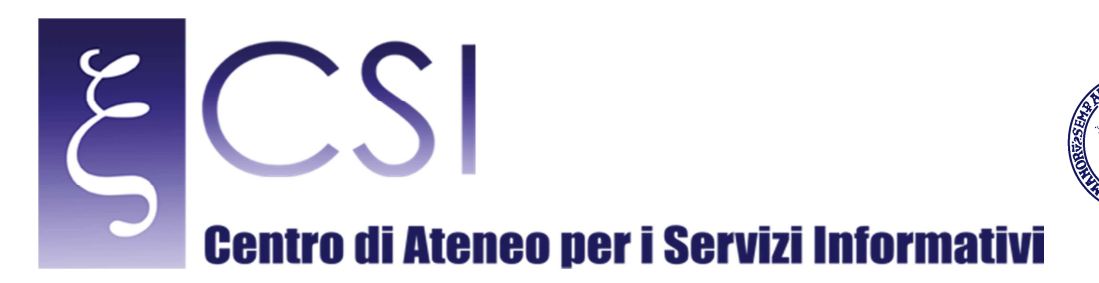

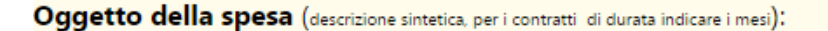

METAPRODOTTO - Bene/Servizio Fornitura di beni

Natura prevalente della spesa:

Se SI indicare le ragioni per le qu

di adericce alla COMVENTIONI

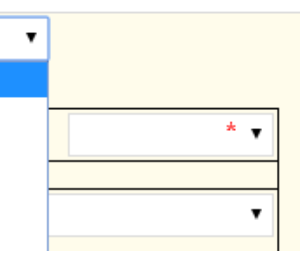

UNIVERSITÀ DEGLI STUDI DI NAPOLI

In questa parte l'oggetto della spesa va descritto in modo sintetico, in coerenza alla natura della stessa, da selezionare nel menu a tendina, che sarà riportato in tutti gli atti di gara.

Fornitura di servizi

Altro, specificare

Lavori

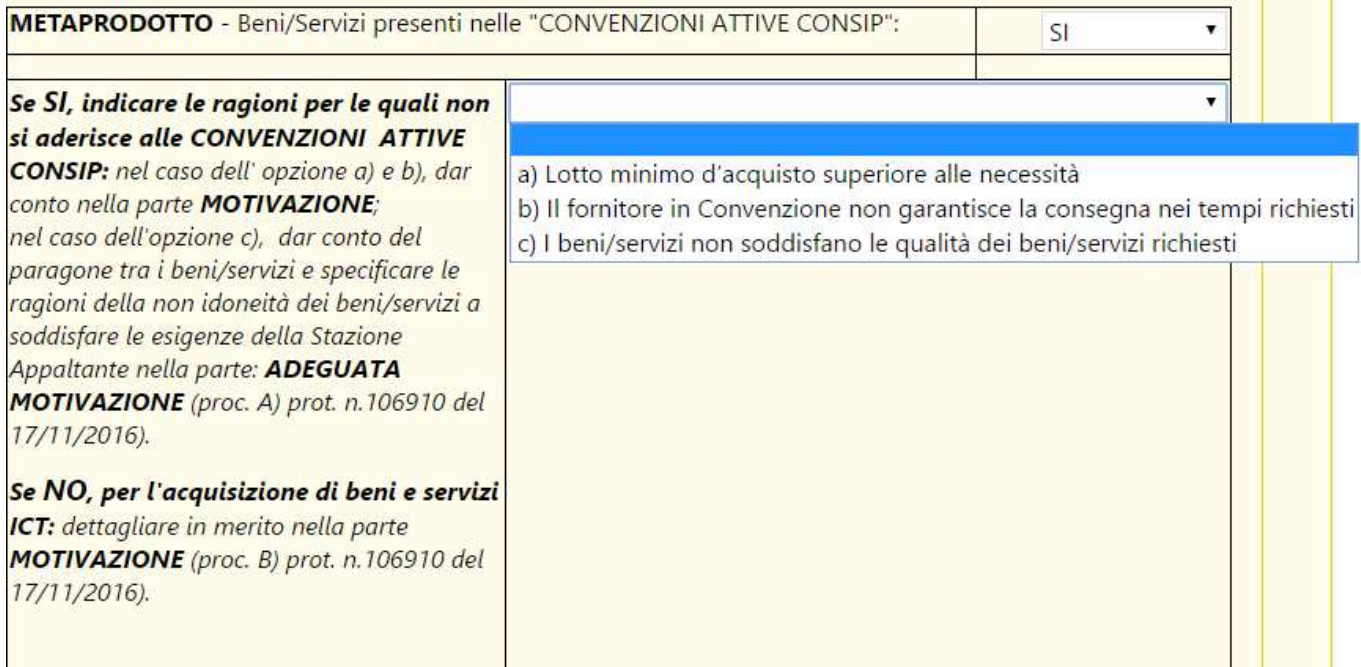

In questa parte si deve tener conto delle verifiche effettuate nell'ambito delle Convenzioni attive Consip ed attivare a seconda delle scelte operate la procedura A) o B) di cui alla nota prot. n. 106910 del 17/11/2016.

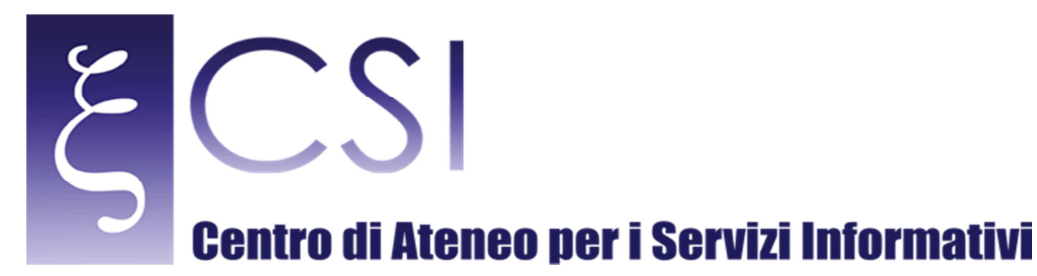

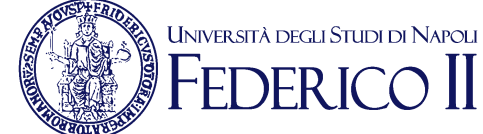

#### Per cui nei casi di acquisti di, BENI E SERVIZI ICT, qualora il metaprodotto oggetto dell'acquisto non sia presente nelle CONVENZIONI ATTIVE CONSIP, **va predisposto a cura del Responsabile della gestione una autorizzazione SPECIFICATAMENTE MOTIVATA, che va inoltrata**:

- 
- 

• All'ANAC protocollo@pec.anticorruzione.it • All'AGID protocollo@pec.agid.gov.it

Nei casi in cui il metaporodotto oggetto dell'acquisto sia presente nelle CONVENZIONI ATTIVE CONSIP, ma dal paragone tra le caratteristiche essenziali dei beni o servizi oggetto della convenzione e le caratteristiche essenziali dei beni o servizi necessari al fabbisogno della Stazione appaltante si rilevi che le caratteristiche essenziali dei beni o servizi in convenzione non soddisfano le esigenze e il fabbisogno della Stazione appaltante, **va predisposto a cura del Responsabile della gestione anche l'autorizzazione SPECIFICAMENTE MOTIVATA, che va inoltrata all'Ufficio territoriale della Corte dei conti:**

Campania.controllo@corteconticert.it

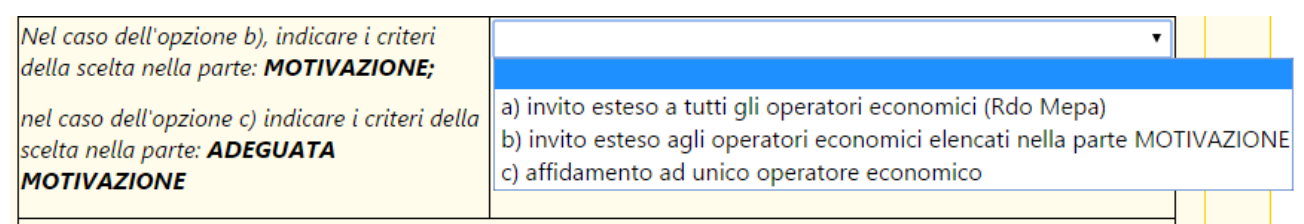

In questa parte vanno indicati i criteri di scelta degli operatori economici:

- nel caso della scelta della opzione b) vanno specificati i criteri nella parte motivazione;
- nel caso della scelta dell'opzione b) va dato conto dell'iter seguito al fine di soddisfare gli oneri motivazionali dell'affidamento con la valutazione comparativa dei preventivi di spesa forniti da due o più operatori economici.

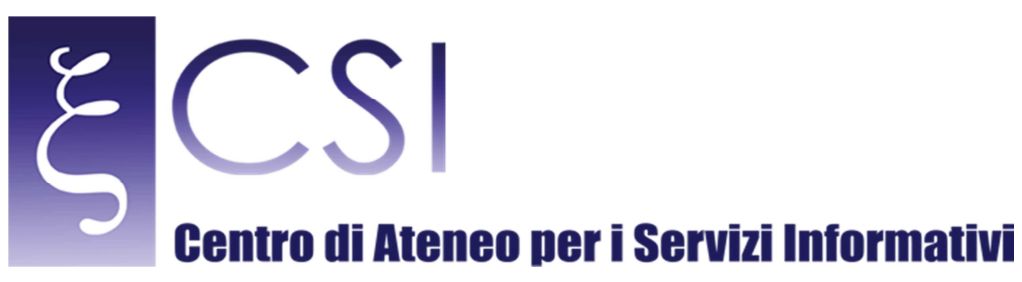

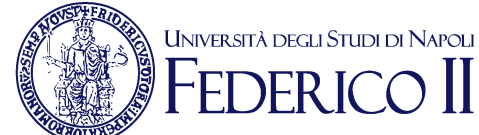

Dettaglio della spesa: (indicare le caratteristiche salienti dei beni/servizi da acquisire)

Motivazione della spesa: (indicare l'interesse pubblico che si intende soddisfare)

Adeguata motivazione NEI CASI: 1) di affido diretto; 2) NON adesione a CONVENZIONI ATTIVE CONSIP opzione c).

In queste parte vanno indicati il dettaglio della spesa, le motivazioni, e le adeguate motivazioni nei casi previsti.

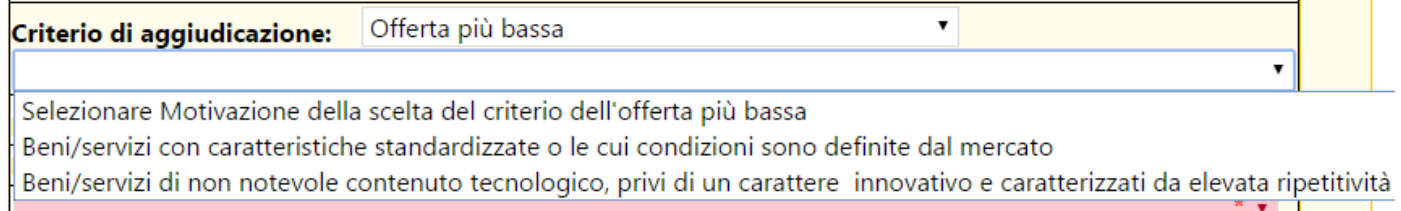

In questa parte va selezionato il criterio di aggiudicazione e l'opzione che motiva l'adozione del criterio dell'offerta più bassa.

A valle della presentazione della richiesta è stata prevista la possibilità da parte del Responsabile dei processi contabili di sottoporre la stessa all'aggiornamento da parte del richiedente, qualora alcuni parti della richiesta non siano idonee o complete per il visto della regolarità amm.va e contabile.

**CSI** - Titolo – pag. 11

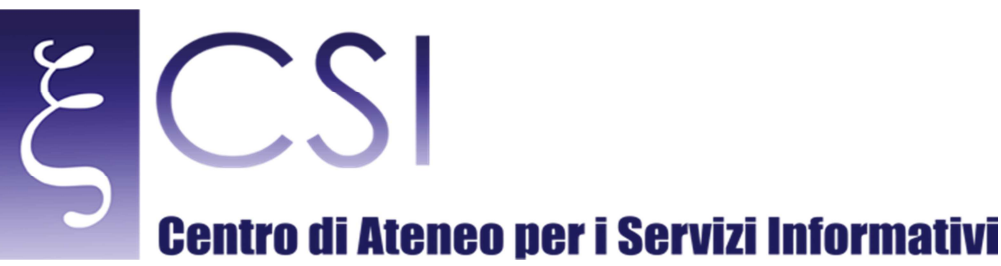

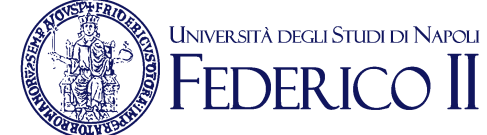

Alla sezione riservata al Responsabile dei processi contabili per le verifiche amm.ve e contabili, segue la sezione riservata al Responsabile della Gestione, da cui scaturisce la Determina a contrattare, e la Sezione trasparenza che riepiloga i dati ai fini della pubblicazione.

Il *work flow* generato produce inoltre le cartelle documentali del processo, che risulta così completamente dematerializzato.

Al termine della procedura l'intera documentazione probatoria di spesa viene inviata al Sistema documentale di Ateneo per la conservazione a norma.